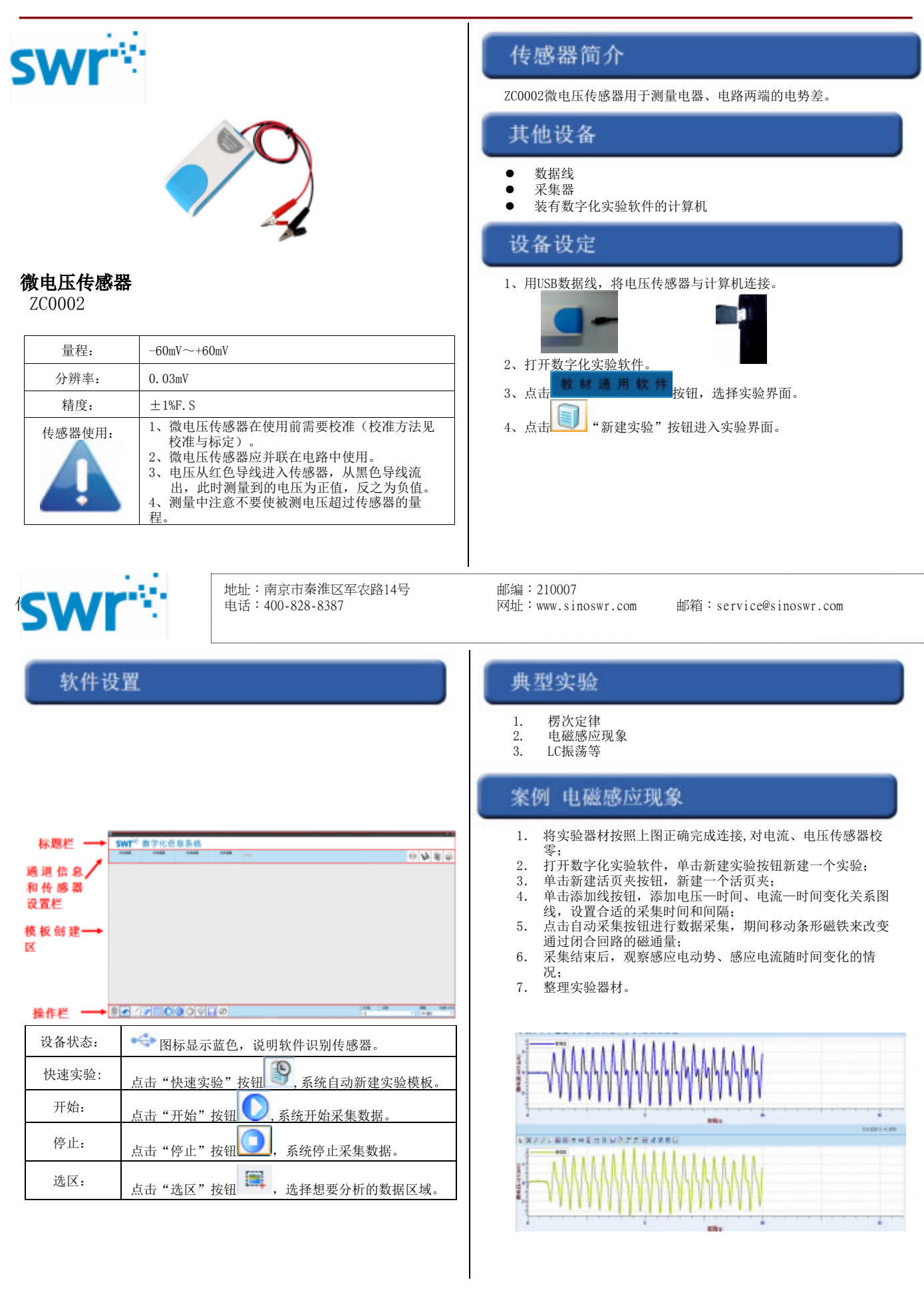

## 校准和标定

微电压传感器在使用前需要进行校零,传感器与采集器连接后,打

开SWR iLab数字化实验系统,点击 传感器校准按钮将传感器的红 黑鳄鱼夹短接。

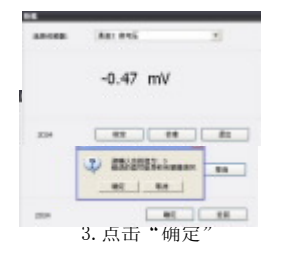

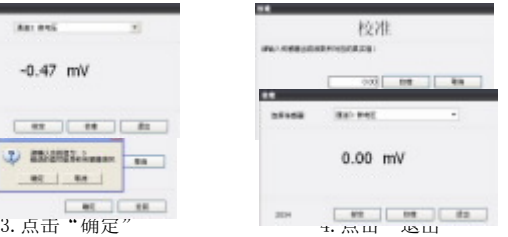

## 补充说明

## 注意事项:

- 1. 微电压传感器要并联在电路中,正式测量前要对传感器进行校零;
	- 2. 测量中注意不要使被测电流超过传感器的量程;

3. 测量时如有可能,尽量将传感器的负极(黑色鳄鱼夹)接地,以获 得较高的测量精度。